The book was found

# **PHP Ajax Cookbook**

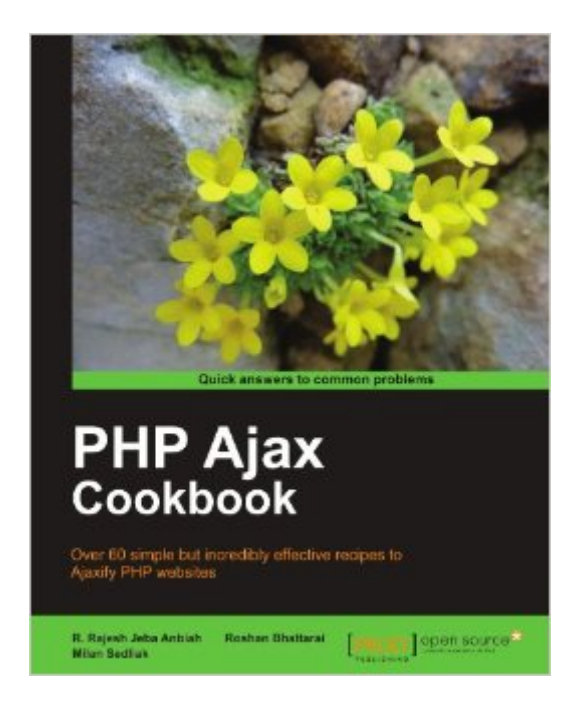

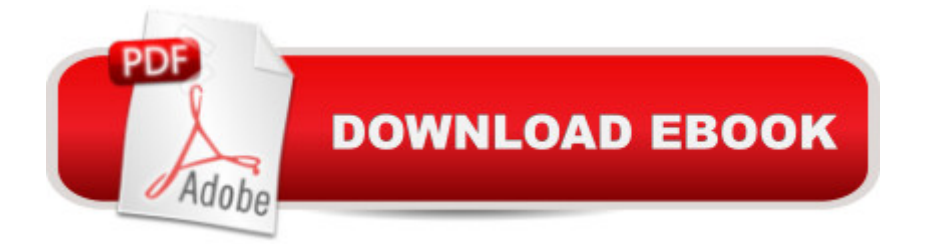

### **Synopsis**

This book contains a collection of recipes with step-by-step directions to build SEO-friendly websites using standard Ajax tools. Each recipe contains behind-the-scene explanations to PHP Ajax questions. This book is an ideal resource for people who like to add Ajax features to websites and who prefer standards and best practices for building SEO-friendly websites. As the book covers advanced topics, readers need to be aware of basic PHP, JavaScript and XML features.

## **Book Information**

Paperback: 340 pages Publisher: Packt Publishing (December 8, 2011) Language: English ISBN-10: 1849513082 ISBN-13: 978-1849513081 Product Dimensions: 7.5 x 0.8 x 9.2 inches Shipping Weight: 1.6 pounds (View shipping rates and policies) Average Customer Review: 4.0 out of 5 stars $\hat{A}$   $\hat{A}$  See all reviews $\hat{A}$  (5 customer reviews) Best Sellers Rank: #2,869,420 in Books (See Top 100 in Books) #101 in Books > Computers & Technology > Programming > Languages & Tools > Ajax #5391 in Books > Computers & Technology > Web Development & Design > Web Design #8517 in A Books > Computers & Technology > Networking & Cloud Computing > Internet, Groupware, & Telecommunications

#### **Customer Reviews**

The sub-title for this book, "Over 60 simple but incredibly effective recipes to Ajaxify PHP websites" is accurate, and if that is what you are looking for, then this book does a good job delivering on it. Many programming training books take you through a single project from start to finish to help the reader gain a deeper understanding of the language or techniques being employed. This is not that style of book. Although the entire volume does flow together for the most part, it seems to work better as a reference to solve a particular problem, or as the title would suggest, a cookbook where you pick the recipe for the task you wish to complete.I feel it is important to note that a book like this is not for novices. Before reading this book, the reader should already be comfortable with PHP and the server end of their application. The reader would hopefully have a basic understanding of JavaScript structure or at least the jQuery JavaScript library which is used for the vast majority of examples in this book. Without this understanding going in, I fear that the reader will be faced with a great deal of confusion and frustration when trying to understand and learn from the examples

given. As some newbies may not be aware, it is necessary to employ JavaScript to use AJAX functionality.Chapter 1 uses a variety of JavaScript libraries to complete an assortment of AJAX tasks commonly requested in modern web applications. It helps to show some of the strengths and weaknesses of the different libraries. After chapter 1, the jQuery library will be used for all examples.Chapter 2 shows possible solutions to several common tasks using the jQuery library and AJAX functionality such as form validation, auto-suggest, file uploading, a rating system and pagination.

I recently finished reading my first "cookbook" style programming book: PHP Ajax Cookbook: This is my first cookbook review, so I thought I'd start by clarifying what this is and is not. It is not a textbook-style book, similar to "Learn Ajax in 21 days". It is also not a reference book that you can sit on your bookshelf and pull down when you need to look something up. It's a survey of a wide variety of basic techniques that can be implemented with Ajax techniques and how they're done. You should be familiar with both PHP, JavaScript, and CSS before picking this up, or you will get REALLY lost.With that said, I thoroughly enjoyed this book. I recommend going ahead and downloading the source code files (there's a registration, but it's painless). Some examples are fairly lengthy, and you'll want the source code handy. In fact, this book is between 30% and 50% code!The layout of the book is chapter around a main concept. Each chapter has several sections, each devoted to a single example. For every example, several things are provided: an overview of what the goal is, the code to implement a simple example (enough for you to build a real-world product), an explanation of how it works, often nearly line-by-line, and a "There's more..." section that gives you additional resources and ideas.Chapter 1 gives you a quick orientation to JavaScript libraries that will make doing Ajax a lot easier. The practical examples will give you a sense of the style of jQuery, Ext JS, MochiKit, Dojo, YIU, MooTools, and prototype.js. You'll have to learn them on your own, but you will get a sense of how they work, and what they're like. The authors use jQuery for the rest of the book. It's worth using one of these libraries, because raw JavaScript makes doing Ajax calls awkward.

I've been in PHP development for more than 10 years and this book is really useful material.I could recommend it to beginners and experienced developers. From my point of view, there are three types of developer books - complete byte-to-byte fat books, introduction books and cookbooks. I want my cookbook to have useful and simple to use recipes. This book fullfilled my expectations.Chapter 1 tells about different mainstream JS libraries and framework. You cannot

At least you can find useful links or create a list of JS frameworks you should look for.Almost all the rest this book is all about PHP and jQuery. It has lots of recipes that cover typical developer scenarios. How to create form validation, file upload, dynamic containers such as tab navigators or slideshow, pageless pagination but it goes futher. There are some simple examples how to create drag & drop functionality, sorting, filtering. All common functionalities and I like to see them in one book.There are some interesting chapters about debugging PHP / JS applications and about best practices how to secure your Ajax applications. Perhaps it would be useful to see addtional pages about PHP security. I know this is a book about PHP and Ajax, not just about PHP but pages about security can be pure gold. Fortunately, this book offers excellent information about online resources.Mashups chapters talks about usage of common web services. There is one really useful chapter how to create a Google map search in specified radius - how to use PHP, Ajax, Google Map API and MySql.

#### Download to continue reading...

PHP Web 2.0 Mashup Projects: Practical PHP Mashups with Google Maps, Flickr, , YouTube, MSN [Search, Yahoo!: Create prac](http://overanswer.com/en-us/read-book/lJ8x2/php-ajax-cookbook.pdf?r=OhjUFT5Lnzf8IH90IHYfgS8ynEAFcpcPIubLd7sVUlVSHh5LLHwjO0NKX9wtJtoS)tical mashups in PHP ... MSN Search, Yahoo!, Last.fm, and 411Sync.com PHP Ajax Cookbook WordPress and Ajax: An in-depth guide on using Ajax with WordPress Ajax Construction Kit: Building Plug-and-Play Ajax Applications PHP Cookbook: Solutions & Examples for PHP Programmers Beginning Ajax with PHP: From Novice to Professional AJAX and PHP: Building Responsive Web Applications The Essential Guide to Dreamweaver CS3 with CSS, Ajax, and PHP (Friends of Ed Adobe Learning Library) The Joy of PHP: A Beginner's Guide to Programming Interactive Web Applications with PHP and mySQL PHP: Learn PHP Programming Quick & Easy PHP Programming Professional Made Easy 2nd Edition: Expert PHP Programming Language Success in a Day for Any Computer User! Build Your Own AJAX Web Applications Ruby: Programming, Master's Handbook: A TRUE Beginner's Guide! Problem Solving, Code, Data Science, Data Structures & Algorithms (Code like a PRO in ... web design, tech, perl, ajax, swift, python,) Java Programming: Master's Handbook: A TRUE Beginner's Guide! Problem Solving, Code, Data Science, Data Structures & Algorithms (Code like a PRO in ... web design, tech, perl, ajax, swift, python) Developing Web Widget with HTML, CSS, JSON and AJAX: A Complete Guide to Web Widget Developing Responsive Web Applications with AJAX and jQuery JavaScript and AJAX For Dummies Ajax in Action Beginning JavaScript with DOM Scripting and Ajax: From Novice to Professional (Beginning: From Novice to Professional) XML: A Beginner's Guide: Go Beyond the Basics with Ajax, XHTML, XPath 2.0, XSLT 2.0 and XQuery